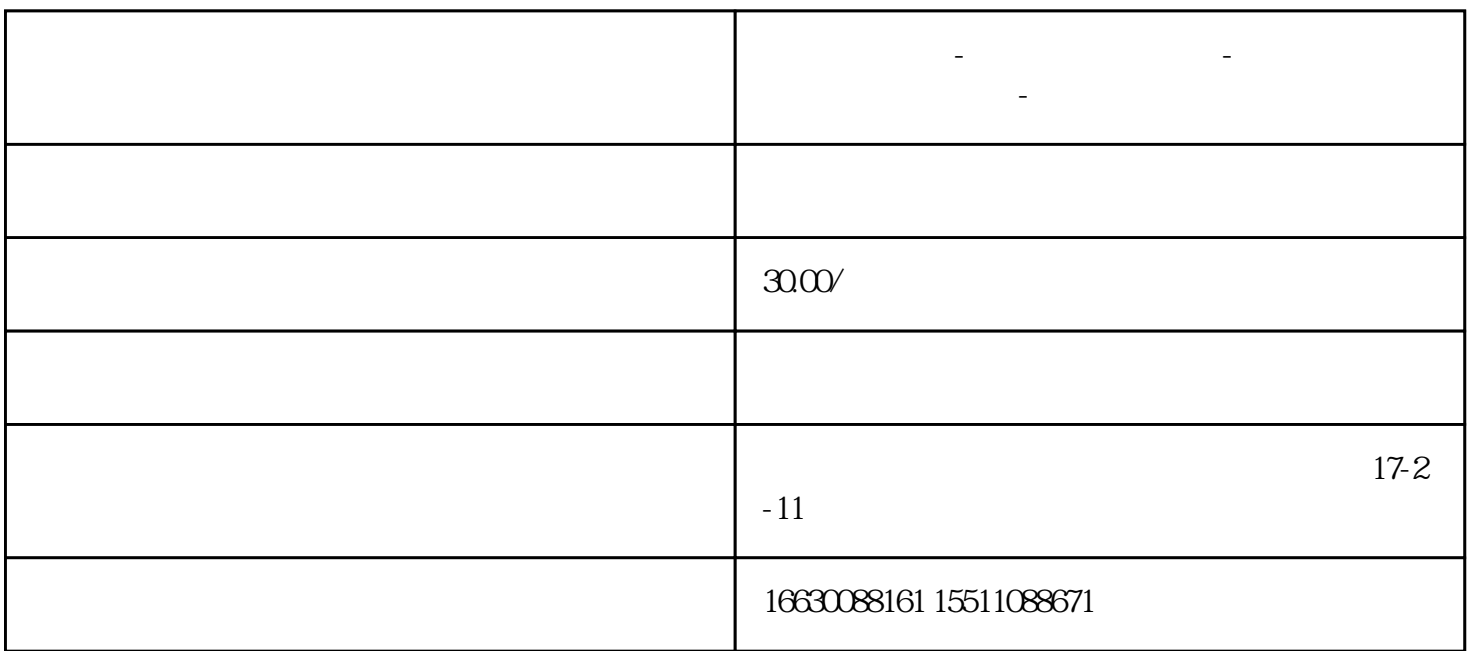

**邯郸电脑维修-电脑上门维修服务-附近电脑维修电话-电脑维修价格**

 $\Delta$ Debug/ PPT/

30%完成

"

 $\alpha$ 

:(

xxxxxxxxxxxxxxxxxx

Windows

windows windows and the extensive extensive extensive extensive extensive extensive extensive extensive extensive extensive extensive extensive extensive extensive extensive extensive extensive extensive extensive extensiv Blue Screen of Death, BSoD

 $\ddotsc$ 

 $\mathfrak{m}$ 

Windows 7/Vista/XP

Windows10

Windows

The problem seems to caused bythe following file : XXXXXX.XXX

7时代的蓝屏只有四行是有用的,最令人感动的是会提示"可能诱因":

普通用户就算看不懂这是什么文件,搜索或求助时这个"XXXXXX.XXX"也是非常有效或关键的信息,

" SPCMDCON.SYS"

PAGE\_FAULT\_IN\_NONPAGED\_AREA

 $W$ indows  $8$ ", SPCMDCON.SYS"

Windows 10

Windows 8

CRITICAL\_PROCESS\_DIED、SYSTEM\_THREAD\_EXCEPTION\_NOT\_HANDLED、IRQL\_NOT\_LESS\_OR \_EQUAL、VIDEO\_TDR\_TIMEOUT\_DETECTED、PAGE\_FAULT\_IN\_NONPAGED\_AREA、SYSTEM\_SER VICE\_EXCEPTION DPC\_WATCHDOG\_VIOLATION

Windows 7及之前版本的系统还会显示十六进制错误代码,Windows 10少数情况下也会出现,如:0x0000 000A 0x0000003B 0x000000EF 0x00000133 0x00000D1 0x1000007E 0xC000021A 0x0000007B 0xC 00000F

 $\overline{1}$ 

 $CPU$ 

 $USB$ 

2、软件

dll sys dat

), where  $\mu$ PE Dism ++

索信息/关键词,也就是我们之前就提到的"probably caused

 $\overline{1}$ 

), by",  $\frac{1}{\sqrt{2\pi}}$ 

## " probably caused by"

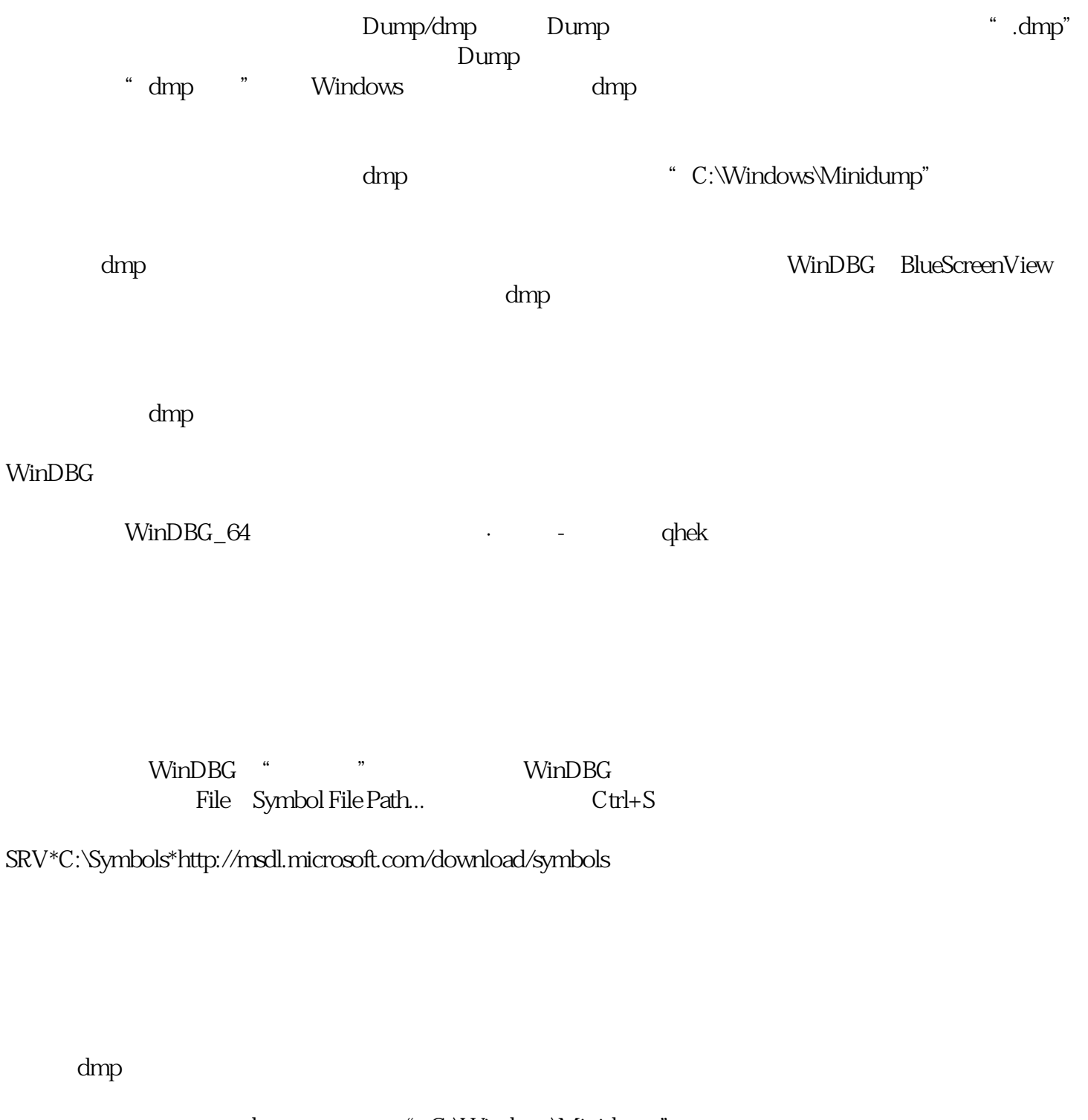

我们知道蓝屏后生成的dmp文件存储在"C:\Windows\Minidump"路径下,运行软件后,可以通过快捷键 File Open Crash Dump...

 $\dim$ p $\dim$ 

dmp

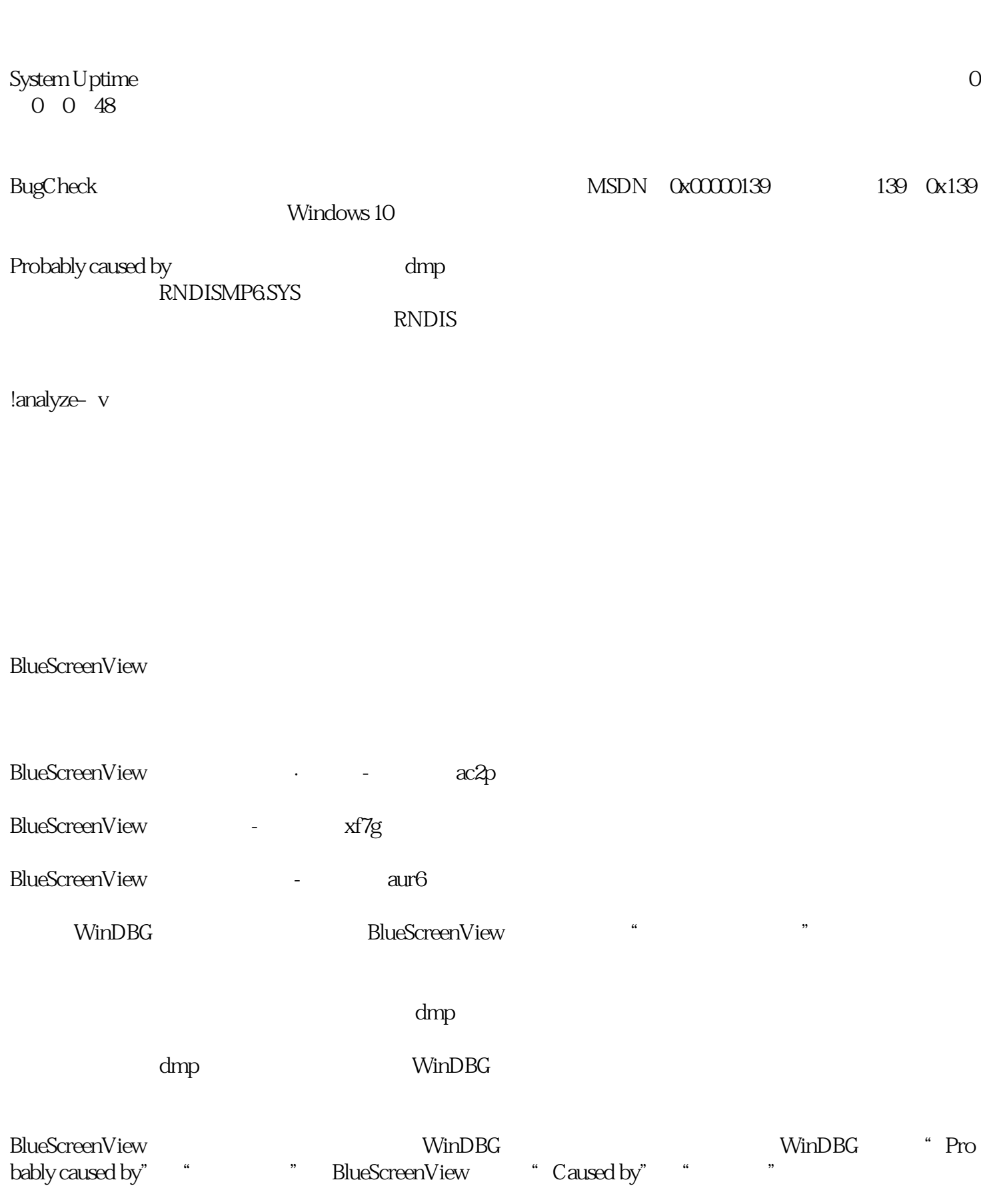

dmp WinDBG

## Windows 8

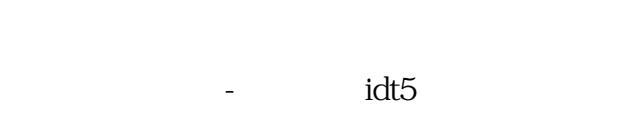

点击"开始检测",软件会自动检测到Minidump文件夹下的dmp文件,如果有多个会自动同时选中,可  $\mathbb{Z}^n$  and  $\mathbb{Z}^n$  is the  $\mathbb{Z}^n$  dmp  $\frac{a}{\sqrt{a}}$  , where  $\frac{a}{\sqrt{a}}$ 

我们来看一眼这个"诊断结果",重要信息一目了然,"【导致崩溃的程序】"直接甩在用户脸上,下 方还有可供参考的"原因"(,有时并不对)。下面还有贴心地附上解决方案,以及更新到Windows 10  $\kappa$  , and  $\kappa$ 

 $\ddot{\mathbf{a}}$ 

 $3$  /

 $\mu$  $100\%$  " and "  $90\%$  "  $\times$  3

 $\overline{4}$ 

 $SN$ 

搜索"品牌+支持/support",也可以轻易找到品牌技术支持界面,这里一定有售后联系方式,在网页上  $24$  /  $24$ 

 $\overline{5}$ 

Mac

……好吧当我没说……